# Informações de instantâneo forense do Cisco Secure Endpoint  $\overline{\phantom{a}}$

### **Contents**

**Introduction Prerequisites Requirements** Informações gerais

## **Introduction**

Este documento descreve as informações privilegiadas que um Instantâneo Forense pode coletar de endpoints.

Contribuição de Pedro Medina, engenheiro de software da Cisco.

# **Prerequisites**

A Cisco recomenda que você tenha conhecimento destes tópicos:

- Console Cisco "Secure Endpoint"
- Cisco "Orbital"

#### **Requirements**

- Acesso a "Endpoint seguro" com usuário Admin ou Não-Admin
- Acesso ao "Orbital" da Cisco

Note: Se seu usuário for um Não-administrador, você deverá solicitar a ativação do recurso "Instantâneos forenses para Não-administradores" por meio da equipe de suporte do TAC.

### Informações gerais

Depois que um Instantâneo Forense for solicitado, as informações serão apresentadas em um formato de tabela, com base nas informações necessárias, o usuário poderá encontrar qualquer informação necessária com base nesta tabela de descrição:

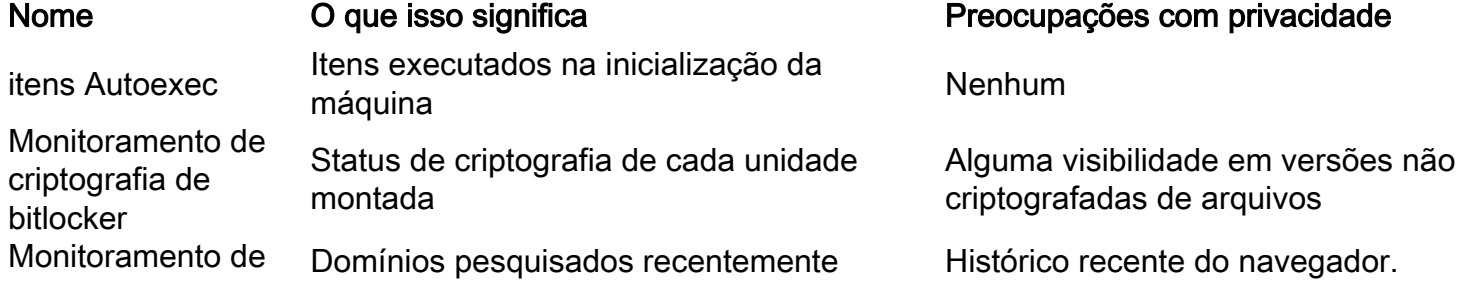

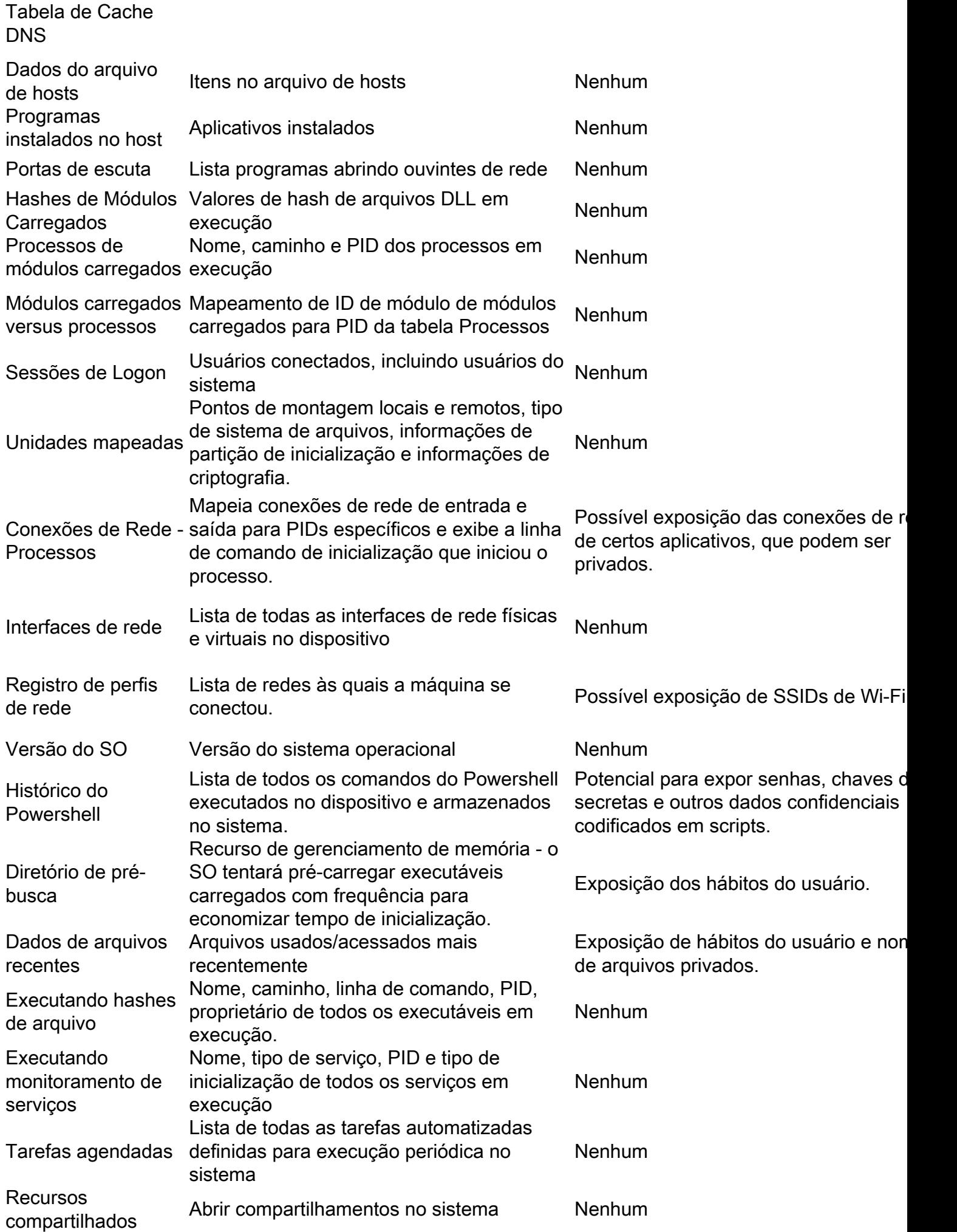

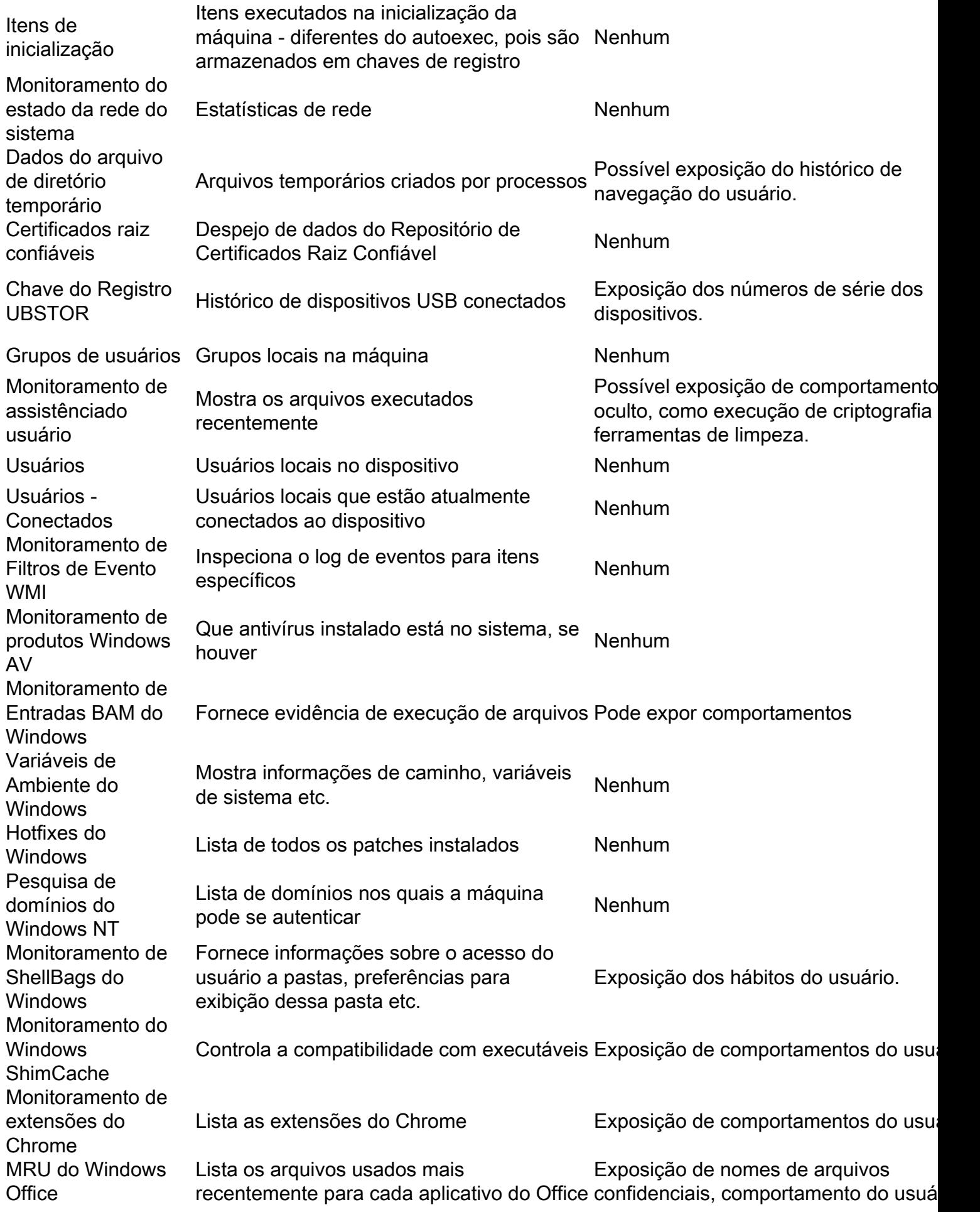